## MAS4303 Modern Bayesian Inference Part 2

## TEST: SOLUTION

## Semester 1, 2008-9

Davies and Goldsmith (1972) give the following data on piston ring failures in steam-driven compressors. There were four identical compressors in the same compressor house, each oriented the same way, and each had three legs. The data give the number of failures in each leg of each compressor over a period of some years.

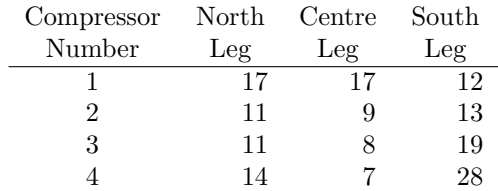

Let the number of failures in leg j (North:  $j = 1$ , Centre:  $j = 2$ , South:  $j = 3$ ) of compressor i be  $Y_{i,j}$ . Suppose that we believe that, given parameters  $\lambda_{i,j} > 0$ , each  $Y_{i,j}$  has a Poisson $(\lambda_{i,j})$ distribution, independently of the others. That is, given  $\lambda_{i,j}$ ,

$$
Y_{i,j} \sim \text{Poisson}(\lambda_{i,j}).
$$

We also believe that

$$
\log(\lambda_{i,j}) = \alpha_i + \beta_j + \gamma_{i,j}.
$$

• The compressor effects  $\alpha_i$  are regarded as random. Given the value of  $\tau_\alpha$ , we have  $\alpha_1, \ldots, \alpha_4$ independent with

$$
\alpha_i \sim N(0, \ \tau_\alpha^{-1}).
$$

The prior distribution for  $\tau_{\alpha}$  is

$$
\tau_{\alpha} \sim \text{gamma}(1, 1).
$$

• The interaction effects  $\gamma_{i,j}$  are regarded as random. Given the value of  $\tau_{\gamma}$ , we have  $\gamma_{1,1}, \ldots, \gamma_{4,3}$ independent with

$$
\gamma_{i,j} \sim N(0, \tau_{\gamma}^{-1}).
$$

The prior distribution for  $\tau_{\gamma}$  is

$$
\tau_{\gamma} \sim \text{gamma}(1, 1).
$$

- In the prior distribution  $\tau_{\alpha}$  is independent of  $\tau_{\gamma}$  and of  $\beta_1, \beta_2, \beta_3$  and  $\tau_{\gamma}$  is independent of  $\beta_1, \beta_2, \beta_3.$
- The leg means  $\beta_1, \beta_2, \beta_3$  are regarded as fixed but unknown. The prior distribution for  $\beta_1, \beta_2, \beta_3$  is multivariate normal with

$$
E(\beta_1) = E(\beta_1) = E(\beta_3) = 12.0,
$$
  
\n
$$
var(\beta_1) = var(\beta_2) = var(\beta_3) = 25.0,
$$
  
\n
$$
covar(\beta_1, \beta_2) = covar(\beta_1, \beta_3) = covar(\beta_2, \beta_3) = 16.0.
$$

1. A hierarchical prior structure is proposed for  $\beta_1, \beta_2, \beta_3$  with

$$
\beta_j \mid \mu \sim N(\mu, v_\beta)
$$

and

$$
\mu \sim N(m, v_{\mu}).
$$

Find the values of m,  $v_{\mu}$  and  $v_{\beta}$ .

We obtain

$$
m = 12.0,
$$
  
\n
$$
v_{\mu} = 16.0,
$$
  
\n
$$
v_{\beta} = 25.0 - 16.0 = 9.0.
$$

2. Use BRugs to evaluate the posterior distribution.

(a) Write down your BRugs model specification.

A suitable BRugs model specification is as follows.

```
model compressor
{for (i in 1:12)
   {y[i]~dpois(lambda[i])
    log(lambda[i])<-alpha[comp[i]]+beta[leg[i]]+gamma[i]
    gamma[i]~dnorm(0,tau.gamma)
    }
for (k in 1:4)
   {alpha[k]~dnorm(0,tau.alpha)
    }
for (j in 1:3)
   {beta[j]~dnorm(mu,tau.beta)
    }
mu~dnorm(m,tau.mu)
m < -12.0tau.mu<-1/16.0
tau.beta<-1/9.0
tau.alpha~dgamma(1,1)
 tau.gamma~dgamma(1,1)
 }
```
(b) Write down the commands which you use.

- > modelCheck("test09bug.txt")
- > modelData("test09data.txt")
- > modelCompile(2)
- > modelGenInits()
- > samplesSet(c("tau.alpha","tau.gamma","alpha","beta","gamma","lambda"))
- > modelUpdate(1000)
- > samplesHistory("tau.alpha")
- > modelUpdate(10000)
- > samplesHistory("tau.alpha")
- > samplesHistory("tau.gamma")
- > samplesHistory("alpha")
- > samplesHistory("beta")
- > samplesHistory("gamma")
- > samplesHistory("lambda")

(convergence checked)

```
> modelCheck("test09bug.txt")
> modelData("test09data.txt")
> modelCompile()
> modelGenInits()
> modelUpdate(10000)
> samplesSet(c("beta","lambda","tau.alpha"))
> modelUpdate(30000)
> samplesStats(c("beta","lambda","tau.alpha"))
          mean sd MC_error val2.5pc median val97.5pc start sample
beta[1] 2.725 0.7717 0.04562 1.5530 2.645 4.696 10001 30000
beta[2] 2.445 0.7945 0.04662 1.1920 2.368 4.477 10001 30000
beta[3] 3.005 0.7821 0.04640 1.7670 2.935 4.979 10001 30000
lambda[1] 16.700 3.9200 0.02205 9.9250 16.400 25.270 10001 30000
lambda[2] 16.030 3.8450 0.02107 9.5000 15.700 24.390 10001 30000
lambda[3] 13.200 3.4810 0.02277 7.2720 12.890 20.870 10001 30000
lambda[4] 11.110 3.1300 0.01843 5.9080 10.810 18.060 10001 30000
lambda[5] 8.948 2.7910 0.01676 4.3930 8.654 15.270 10001 30000
lambda[6] 13.370 3.4840 0.01982 7.4570 13.070 20.970 10001 30000
lambda[7] 11.250 3.1710 0.01981 5.9590 10.940 18.310 10001 30000
lambda[8] 8.330 2.6690 0.01682 3.9630 8.041 14.310 10001 30000
lambda[9] 18.600 4.1500 0.02238 11.4100 18.280 27.550 10001 30000
lambda[10] 14.100 3.5540 0.01809 8.0230 13.810 21.840 10001 30000
lambda[11] 7.924 2.6080 0.01931 3.6890 7.627 13.790 10001 30000
lambda[12] 26.970 5.0850 0.02630 17.9500 26.610 37.840 10001 30000
tau.alpha 2.021 1.3800 0.03177 0.1766 1.738 5.451 10001 30000
```
(c) Find the posterior mean of  $\tau_{\alpha}$ .

The posterior mean of  $\tau_{\alpha}$  is  $2.021$ .

(d) Find a symmetric 95% posterior interval for  $\beta_1$ .

The interval is  $1.5530 < \beta_1 < 4.696$ .

(e) Find a symmetric 95% posterior interval for  $\lambda_{1,1}$ .

The interval is  $9.9250 < \lambda_{1,1} < 25.270$ .

(f) Comment on the behaviour of the MCMC sampler (e.g. convergence, mixing).

Convergence appears to take up to about 8000 iterations for some quantities and mixing is poor so a large burn-in and a large number of samples are required for a good approximation to the posterior distribution.